# PostgreSQL 9.x: une nouvelle ère!

Jean-Paul Argudo [Dalibo](http://www.dalibo.com) *L'Expertise* PostgreSQL Paris, France

<http://www.solutionslinux.fr/>

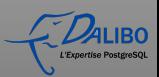

 $4 \Box$   $\rightarrow$   $4 \Box$   $\rightarrow$   $4 \bar{=}$   $\rightarrow$   $4 \bar{=}$   $\rightarrow$ 

# Agenda

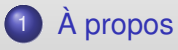

- 2 [PostgreSQL et NoSQL](#page-5-0)
	- [hstore](#page-6-0)
	- [JSON](#page-14-0)
	- $\bullet$  [PL/v8](#page-16-0)
- 3 [Avant PostgreSQL 9.0](#page-19-0)
	- [Version 9.0 et suivantes](#page-22-0)
		- [Version 9.0](#page-22-0)
		- [Version 9.1](#page-25-0)
		- [Version 9.2](#page-28-0)

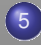

[Récents usecases](#page-31-0)

**[Conclusion](#page-34-0)** 

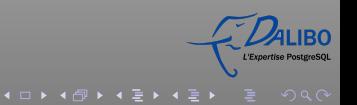

 $4$  ロ }  $4$   $\overline{P}$  }  $4$   $\overline{B}$  }  $4$   $\overline{B}$  }

# À propos ... de moi

- Fondateur du site PostgreSQL.fr (février 2004)
- Co-fondateur et secrétaire de PostgreSQLFr (février 2005)
- Co-fondateur et trésorier de PostgreSQL Europe (depuis 2008)
- <span id="page-2-0"></span>Gérant de Dalibo SARL

# À propos ... de ma société

- Dalibo, Expertise PostgreSQL en France depuis 2005
- Plus de 250 clients, des dotcoms aux très grosses sociétés, dont des institutions publiques (ministères, etc)
- 3 métiers principaux:
	- **•** conseil
	- **o** formation
	- support
- Quelques clients

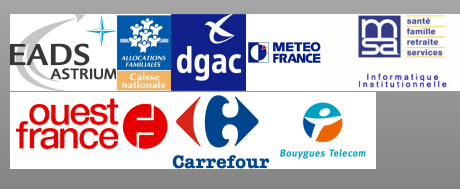

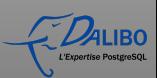

 $4$  O  $\rightarrow$   $4$   $\overline{P}$   $\rightarrow$   $4$   $\overline{\equiv}$   $\rightarrow$   $4$   $\overline{\equiv}$   $\rightarrow$ 

# Introduction

- PostgreSQL et NoSQL ?
- Avant la 9
- Version 9 et suivantes
- Récents cas d'utilisation
- **•** Conclusion

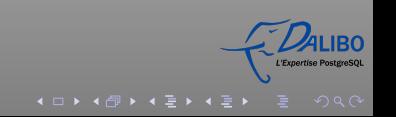

# **NoSQL**

- Not-Only-SQL ou No-SQL ?
- **ACID-less**
- Big Data?
- <span id="page-5-0"></span>Cassandra, BigTable, MongoDB, CouchDB et d'autres

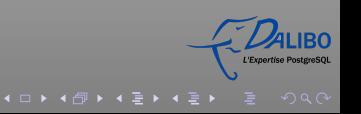

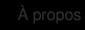

[À propos](#page-2-0) [PostgreSQL et NoSQL](#page-5-0) [Avant PostgreSQL 9.0](#page-19-0) [Version 9.0 et suivantes](#page-22-0) [Récents usecases](#page-31-0) [Conclusion](#page-34-0)

[hstore](#page-6-0)

# clé/valeur: c'est vieux chez PostgreSQL

```
Release 8.2
     Release Date: 2006-12-05
[\ldots]Contrib Changes
[\ldots]* Add hstore module (Oleg, Teodor)
```
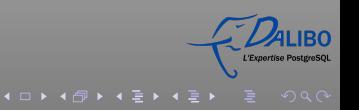

[À propos](#page-2-0) [PostgreSQL et NoSQL](#page-5-0) [Avant PostgreSQL 9.0](#page-19-0) [Version 9.0 et suivantes](#page-22-0) [Récents usecases](#page-31-0) [Conclusion](#page-34-0)

#### [hstore](#page-7-0)

## hstore: installation

```
montest=# create extension hstore;
CREATE EXTENSION
montest=# select 'a=>b, b=>1, c=>NULL'::hstore
@> 'a=>b' as resultat_test;
 resultat_test
```

```
t
```
<span id="page-7-0"></span>(1 row)

---------------

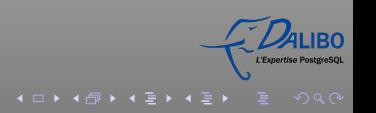

# hstore est complet

- plus de 10 opérateurs
- plus de 20 fonctions
- <span id="page-8-0"></span>• indexable avec GiST et GIN
	- CREATE INDEX hidx\_gist ON matable USING GIST (h);
	- CREATE INDEX hidx\_gin ON matable USING GIN  $(h)$ ;

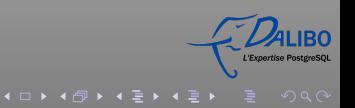

# Exemples avec hstore (1/5)

<span id="page-9-0"></span>Ajouter une clé, ou mettre à jour une clé existante avec une nouvelle valeur: UPDATE tab SET  $h = h || h$  hstore('c', '3'); Supprimer une clé: UPDATE tab SET  $h =$  delete(h, 'k1');

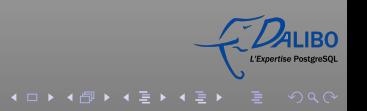

# Exemples avec hstore (2/5)

### Convertir un type record en un hstore: CREATE TABLE test (col1 integer, col2 text, col3 text); INSERT INTO test VALUES (123, 'foo', 'bar'); SELECT hstore(t) FROM test AS t;

### hstore ---------------------------------------------

<span id="page-10-0"></span>"col1"=>"123", "col2"=>"foo", "col3"=>"bar" (1 row)

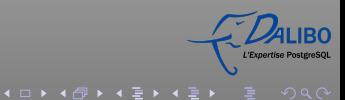

# Exemples avec hstore (3/5)

## <span id="page-11-0"></span>Convertir un type hstore en un type record prédéfini: CREATE TABLE test (col1 integer, col2 text, col3 text); SELECT \* FROM populate\_record(null::test,  $'$ "col1"=>"456", "col2"=>"zzz"'); col1 | col2 | col3 ------+------+------ 456 | zzz | (1 row)

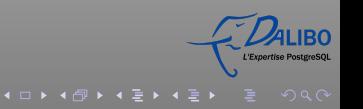

# Exemples avec hstore (4/5)

### Modifier une enregistrement existant en utilisant les valeurs provenant d'un hstore:

CREATE TABLE test (col1 integer, col2 text, col3 text); INSERT INTO test VALUES (123, 'foo', 'bar'); SELECT  $(r)$ .\* FROM (SELECT  $t$   $\#$ = '"col3"=>"baz"' AS r FROM test t) s;

<span id="page-12-0"></span>col1 | col2 | col3 ------+------+------ 123 | foo | baz (1 row)

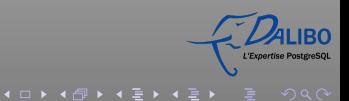

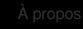

# Exemples avec hstore (5/5)

### Statistiques en ligne:

SELECT key, count(\*) FROM (SELECT (each(h)).key FROM testhstore) AS stat GROUP BY key ORDER BY count DESC, key;

<span id="page-13-0"></span>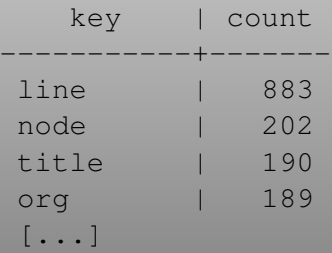

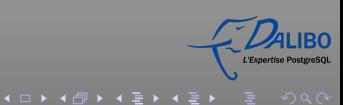

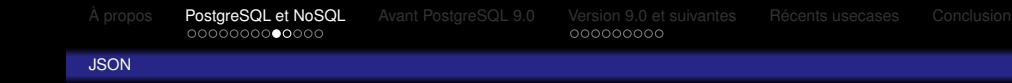

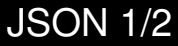

- type de données natif (validation des données. . . )
- avant: text
- <span id="page-14-0"></span>o inclus dans PostgreSQL 9.2

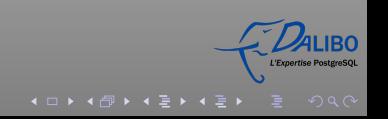

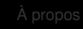

#### **[JSON](#page-15-0)**

## JSON 2/2

```
\bullet select ('{"a":123}')::json;
     -I RECORD 1 1---json | {"a":123}
select array_to_json(array(
             select z
             from (select i, i*2 as j
             from generate_series(1,4) i) as z));
                                            array to ison
      -----------------------------------------------------------
      [{\mathfrak{m}}:{\mathfrak{m}}:{\mathfr(1 row)\bullet $ select *, row_to_json(r) from t as r;
      i | t | a | row_to_json
      ---+---+---------+-----------------------------
      1 \mid a \mid \{1,2,3\} \mid \{"i":1,"t":"a","a":[1,2,3]2 | b | \{2,3,4\} | \{"i":2,"t":"b","a":[2,3,4]}
     (2 rows)
```
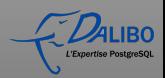

4 ロ ▶ 4 日 ▶ 4 号 ▶ 4 등 ▶ - 등 - 9 9 0 0

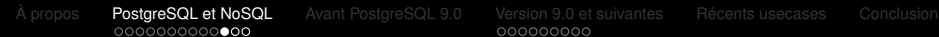

### [PL/v8](#page-16-0)

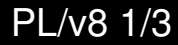

- basé sur le V8 Engine de Google
- **procs. stocks. rapides en Javascript**
- création d'attributs d'index ad-hoc sur des données JSON
- <span id="page-16-0"></span>o inclus dans PostgreSQL 9.2

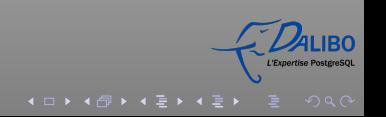

### [PL/v8](#page-17-0)

PL/v8 2/3

```
CREATE TYPE rec AS (i integer, t text);
CREATE FUNCTION set_of_records() RETURNS SETOF rec AS
SS// plv8.return next() stores records in an internal tuplestore,
    // and return all of them at the end of function.
    plv8.return_next( { "i": 1, "t": "a" } );
    plv8.return_next( { "i": 2, "t": "b" } );
    // You can also return records with an array of JSON.
    return [ { "i": 3, "t": "c" }, { "i": 4, "t": "d" } ];
$SLANGUAGE plv8;
SELECT * FROM set_of_records();
i | t
---+---
1 \mid a2 | b
3 | c
4 | d
(4 rows)
```
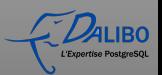

4 ロ ▶ 4 日 ▶ 4 号 ▶ 4 등 ▶ - 등 - 9 9 0 0

[À propos](#page-2-0) [PostgreSQL et NoSQL](#page-5-0) [Avant PostgreSQL 9.0](#page-19-0) [Version 9.0 et suivantes](#page-22-0) [Récents usecases](#page-31-0) [Conclusion](#page-34-0)

#### [PL/v8](#page-18-0)

## PL/v8 3/3

### PL/v8 et JSON en action dans PostgreSQL:

```
CREATE FUNCTION to_jsontext(keys text[], vals text[]) RETURNS text AS
$$
        var o = \{\};
        for (var i = 0; i < keys.length; i++)o[kevs[i]] = vals[i];return JSON.stringify(o);
SSLANGUAGE plv8 IMMUTABLE STRICT;
SELECT to_jsontext(ARRAY['age', 'sex'], ARRAY['21', 'female']);
        to_jsontext
-----------------------------
 {"age":"21","sex":"female"}
(1 row)
```
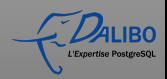

[PostgreSQL et NoSQL](#page-5-0) **[Avant PostgreSQL 9.0](#page-19-0)** [Version 9.0 et suivantes](#page-22-0) [Récents usecases](#page-31-0) [Conclusion](#page-34-0)<br>000000000000000 000000000

# PostgreSQL 8.4: Backend

- version stable et éprouvée
- archivage et Point In Time Recovery
- <span id="page-19-0"></span>• Warm Standby
	- maître en lecture/écriture
	- **e** esclave fermé
	- replication par rejeu des journaux de transaction

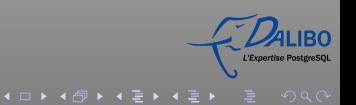

[PostgreSQL et NoSQL](#page-5-0) **[Avant PostgreSQL 9.0](#page-19-0)** [Version 9.0 et suivantes](#page-22-0) [Récents usecases](#page-31-0) [Conclusion](#page-34-0)<br>000000000000000 000000000

# PostgreSQL 8.4: Performances et Internationalisation

- **a** amélioration de GIN
- restauration en parallèle
- collation par base de données

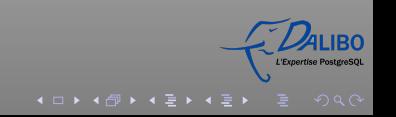

[À propos](#page-2-0) [PostgreSQL et NoSQL](#page-5-0) **[Avant PostgreSQL 9.0](#page-19-0)** [Version 9.0 et suivantes](#page-22-0) [Récents usecases](#page-31-0) [Conclusion](#page-34-0)<br>**odoodoodoodoodoodoodoo** 

# PostgreSQL 8.4: Divers

- statistiques sur les fonctions
- **•** trigger sur TRUNCATE
- **Window Functions et CTF**

et bien d'autres choses encore!

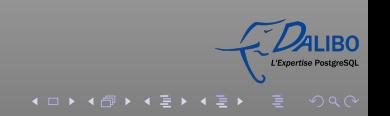

#### [Version 9.0](#page-22-0)

## PostgreSQL 9.0: Backend

- Hot Standby: ouverture de l'esclave aux lectures seules
- Streaming Replication: réplication en quasi temps réel
- <span id="page-22-0"></span>Amélioration sur Vacuum Full

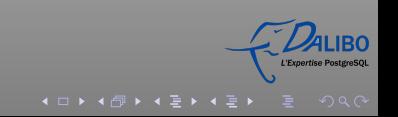

### [Version 9.0](#page-23-0)

# PostgreSQL 9.0: Performances

- **•** version Windows 64 bits
- jointures inutiles supprimées (ORMs)
- <span id="page-23-0"></span>• IS NOT NULL peut utiliser les index

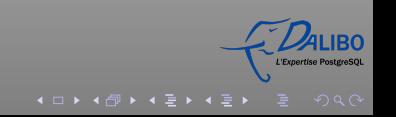

 $4$  or  $\rightarrow$   $4$   $\overline{r}$   $\rightarrow$   $\rightarrow$   $\overline{z}$   $\rightarrow$   $\rightarrow$   $\overline{z}$   $\rightarrow$ 

#### [Version 9.0](#page-24-0)

# PostgreSQL 9.0: Divers

- améliorations importantes sur les langages procéduraux
- configuration par couple utilisateur / base de données
- **o** sortie XML, JSON et YAML pour EXPLAIN
- **•** authentification via RADIUS

<span id="page-24-0"></span>La liste complète des améliorations sur la page wiki du projet: http://wiki.postgresgl.org/wiki/What's new in PostgreSQL 9.0

### [Version 9.1](#page-25-0)

# PostgreSQL 9.1: Backend

- **Streaming Replication désormais synchrone**
- UNLOGGED table
- <span id="page-25-0"></span>**•** Extension

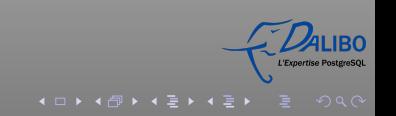

[À propos](#page-2-0) [PostgreSQL et NoSQL](#page-5-0) [Avant PostgreSQL 9.0](#page-19-0) [Version 9.0 et suivantes](#page-22-0) [Récents usecases](#page-31-0) [Conclusion](#page-34-0)<br>○○○●●○○○

### [Version 9.1](#page-26-0)

# PostgreSQL 9.1: Performances

- Indexation KNN (K-Nearest-Neighbor)
- amélioration des performances en écriture (Synchronous writes)
- <span id="page-26-0"></span>amélioration sur les performances des tables partitionnées

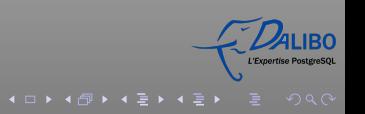

 $4$  or  $\rightarrow$   $4$   $\overline{P}$   $\rightarrow$   $4$   $\overline{E}$   $\rightarrow$   $4$   $\overline{E}$   $\rightarrow$ 

### [Version 9.1](#page-27-0)

# PostgreSQL 9.1: Divers

- SE-Postgres
- PGXN
- SQL/MED et Foreign Data Wrappers
- auto-tunning des wal buffers
- o option ENCODING sur COPY TO/FROM

<span id="page-27-0"></span>La liste complète des améliorations sur la page wiki du projet: http://wiki.postgresql.org/wiki/What's new in PostgreSQL 9.1

#### [Version 9.2](#page-28-0)

# PostgreSQL 9.2: Backend

- $\bullet$  Index-only scans (select count(\*)...)
- Cascading Replication
- <span id="page-28-0"></span>fonctions de monitoring intégrées

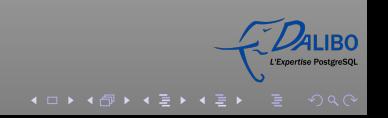

[À propos](#page-2-0) [PostgreSQL et NoSQL](#page-5-0) [Avant PostgreSQL 9.0](#page-19-0) [Version 9.0 et suivantes](#page-22-0) [Récents usecases](#page-31-0) [Conclusion](#page-34-0)

#### [Version 9.2](#page-29-0)

# PostgreSQL 9.2: Performances

- scalabilité pour systèmes multi-processeurs
- **amélioration des tris en mémoire**
- <span id="page-29-0"></span>SP-GiST (Space GiST)

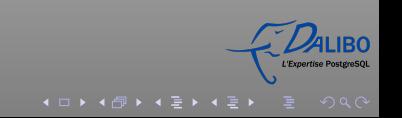

 $4$  or  $\rightarrow$   $4$   $\overline{r}$   $\rightarrow$   $\rightarrow$   $\overline{z}$   $\rightarrow$   $\rightarrow$   $\overline{z}$   $\rightarrow$ 

#### [Version 9.2](#page-30-0)

# PostgreSQL 9.2: Divers

- type de données RANGE
- type de données JSON (array-to-json, row-to-json, etc)
- réduction de la consommation de ressources (électricité..)

<span id="page-30-0"></span>La liste complète des améliorations sur la page wiki du projet: http://wiki.postgresql.org/wiki/What's new in PostgreSQL 9.2

# Le moteur d'Orange

Indexation de documents pour le moteur de recherche

- 5 milliards de tuples répartis sur
- 160 machines qui abritent 800 serveurs PostgreSQL
- volumétrie totale de 24 téra-octets
- répartition géographique

Cas d'utilisation complet sur:

<span id="page-31-0"></span>[http://www.postgresql.fr/temoignages:moteur\\_orange](http://www.postgresql.fr/temoignages:moteur_orange)

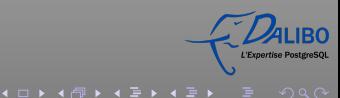

 $4$  or  $\rightarrow$   $4$   $\overline{P}$   $\rightarrow$   $4$   $\overline{E}$   $\rightarrow$   $4$   $\overline{E}$   $\rightarrow$ 

# Le Bon Coin

Site de vente de particulier à particulier. *Un seul* serveur abrite tout.

- **o** DI 980
	- 160 coeurs
	- 1 téra-octet de RAM
- baie 3PAR V800
	- 192 disques (dont 32 SSD et 160 fiber-channel)
	- 400 giga-octets de cache

Cas d'utilisation complet sur:

[http://www.postgresql.fr/temoignages:le\\_bon\\_coin](http://www.postgresql.fr/temoignages:le_bon_coin)

[À propos](#page-2-0) [PostgreSQL et NoSQL](#page-5-0) [Avant PostgreSQL 9.0](#page-19-0) [Version 9.0 et suivantes](#page-22-0) [Récents usecases](#page-31-0) [Conclusion](#page-34-0)

# La CNAF

Migration de Bull RFM sous Gecos 8 vers PostgreSQL sous Red-Hat Linux

- 168 bases PostgreSQL
- volume global de 4 To de données.
- plus d'un milliard de requêtes SQL par jour

Cas d'utilisation complet sur:

[http://www.boursier.com/actions/actualites/news/bull](http://www.boursier.com/actions/actualites/news/bull-modernise-les-applications-coeur-de-metier-de-la-cnaf-401344.html)[modernise-les-applications-coeur-de-metier-de-la-cnaf-](http://www.boursier.com/actions/actualites/news/bull-modernise-les-applications-coeur-de-metier-de-la-cnaf-401344.html)[401344.html](http://www.boursier.com/actions/actualites/news/bull-modernise-les-applications-coeur-de-metier-de-la-cnaf-401344.html)

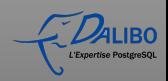

イロトイ団 トイミトイミト

# **Conclusion**

- PostgreSQL est prêt pour NoSQL
- . . . avec la garantie d'ACID pour vos données!
- un projet très actif
- des fonctionalités inédites
- <span id="page-34-0"></span>des utilisateurs sérieux

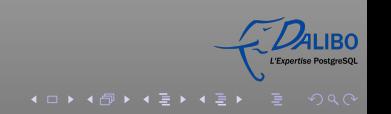